## **スマホアプリで残高・入出金明細が確認できます!**

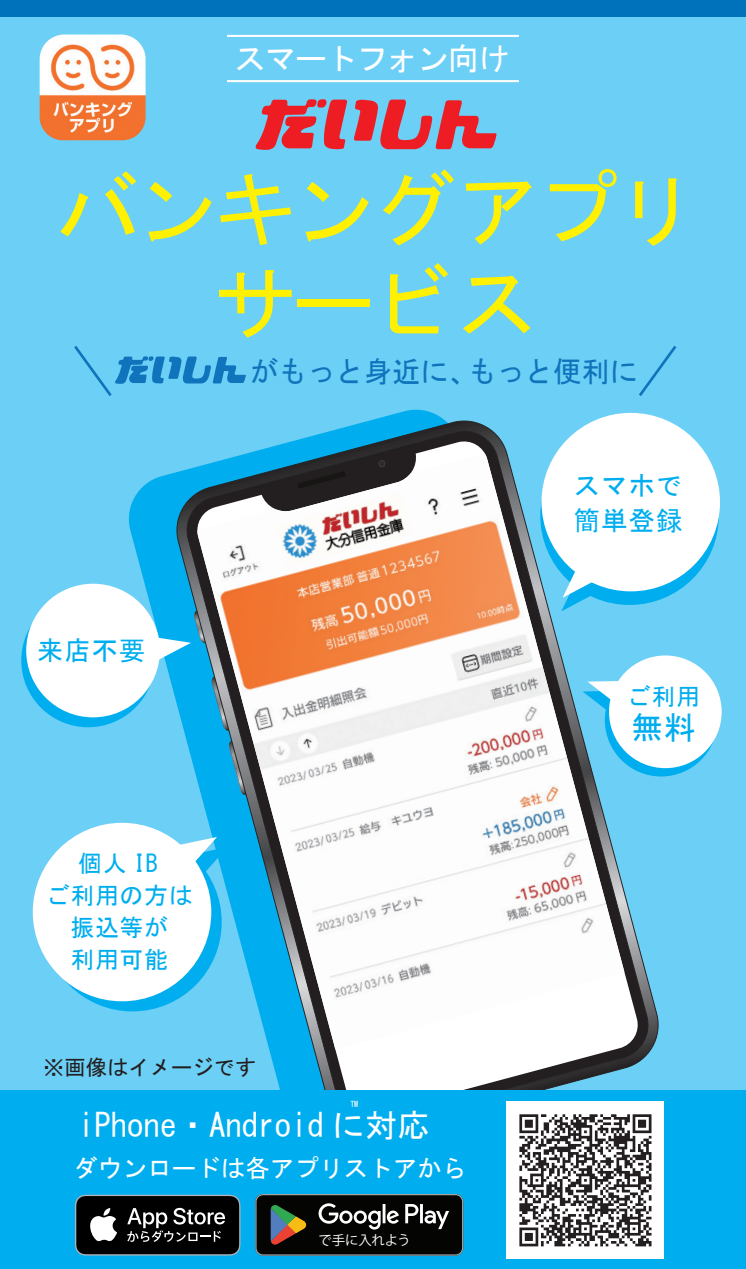

※Apple および Apple ロゴは米国およびその他の国々で登録された Apple Inc. の商標です。 App Store は Apple Inc. のサービスマークです。 ※Google Play および Google Play ロゴは、Google LLC の商標です。

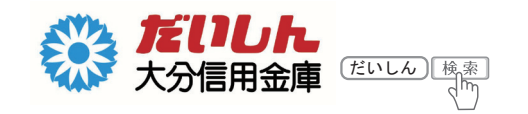

# **だいしん**バンキングアプリサービス

#### **ご利用に関してのご案内**

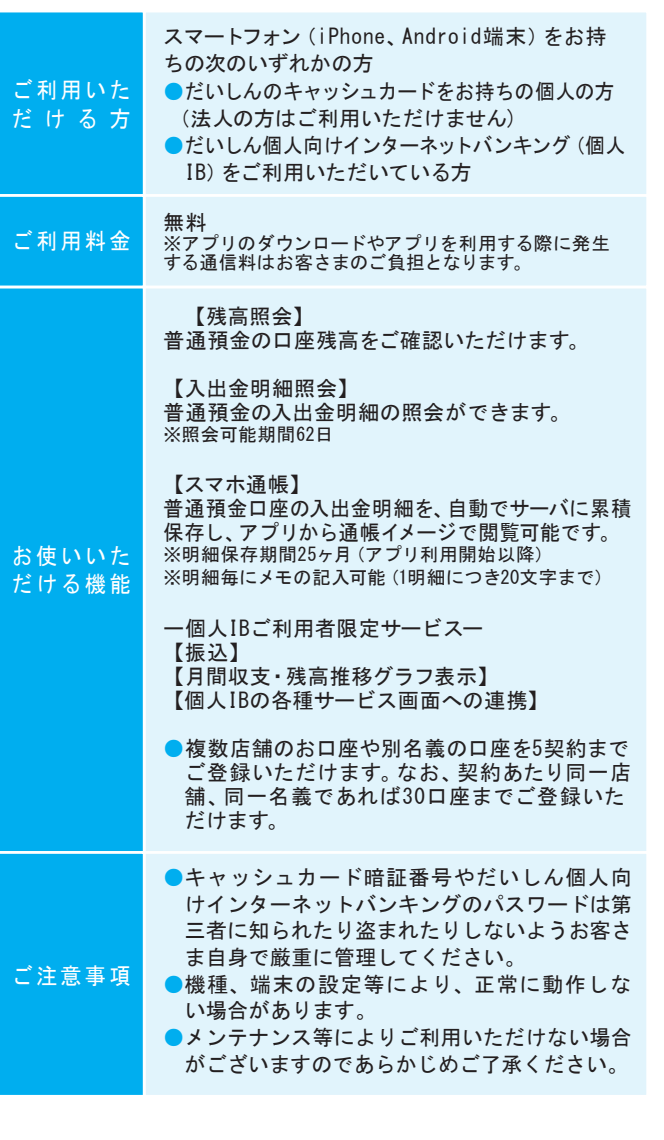

**操作方法などのご不明な点のお問合せはこちらまで**

しんきんEBサポートデスク Æ **0120-985-662** ※050 から始まる IP 電話の方はご利用できません。 【電話受付時間】平日午前9時~午後5時30分

### 【残高照会・入出金明細照会】

ログイン画面で「ログイン」を タップしてください。

 $\qquad \qquad \qquad \qquad \qquad \qquad \qquad$ 

ホームペーシ

お知らせ

残高照会・入出金明細 照会画面が表示されます。

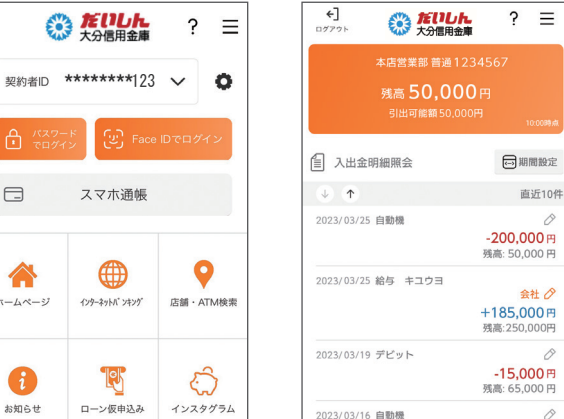

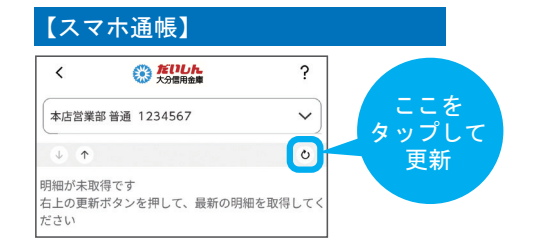

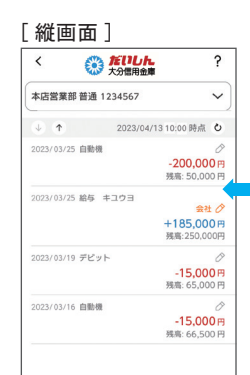

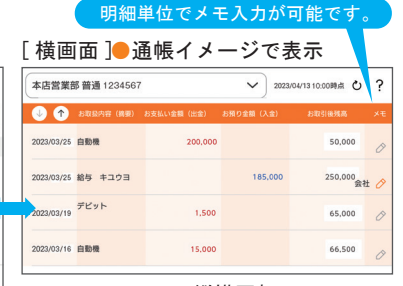

スマートフォンの縦横回転に 対応しています。

#### **[ ご利用時間 ]**

(平日)7 時~ 23 時 (土曜)7 時~ 22 時 (日祝)8 時~ 22 時

2023年9月1日現在

**初回利用開始手続きの流れ**

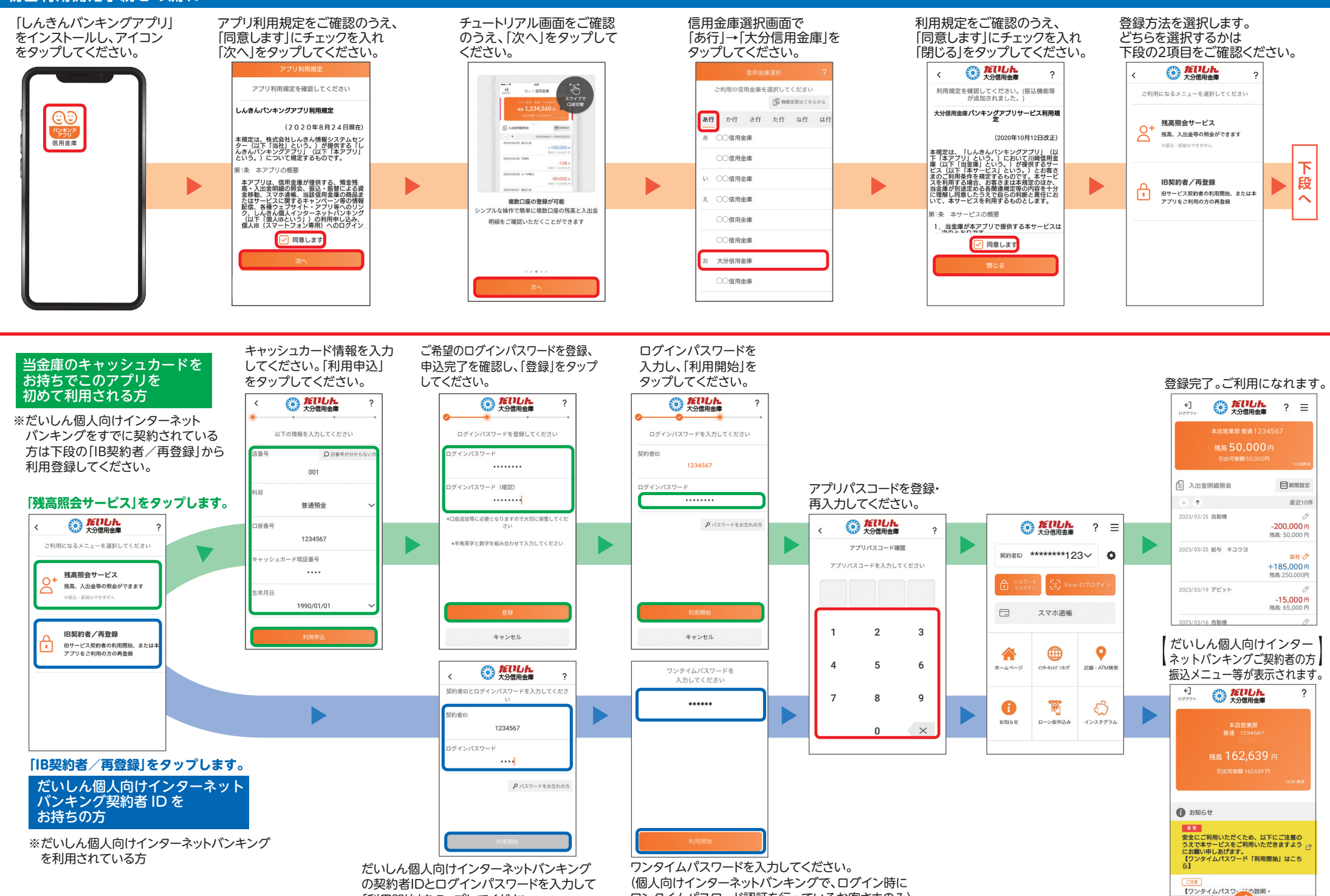

「利用開始」をタップしてください。

ワンタイムパスワード認証を行っているお客さまのみ)

二三  $\Omega$ 

 $\frac{1}{757}$